# **Raconte-Moi - Bug #3842**

## **Ajout d'une image -> mauvaise image sélectionnée**

18/08/2014 14:32 - Philippe Cadaugade

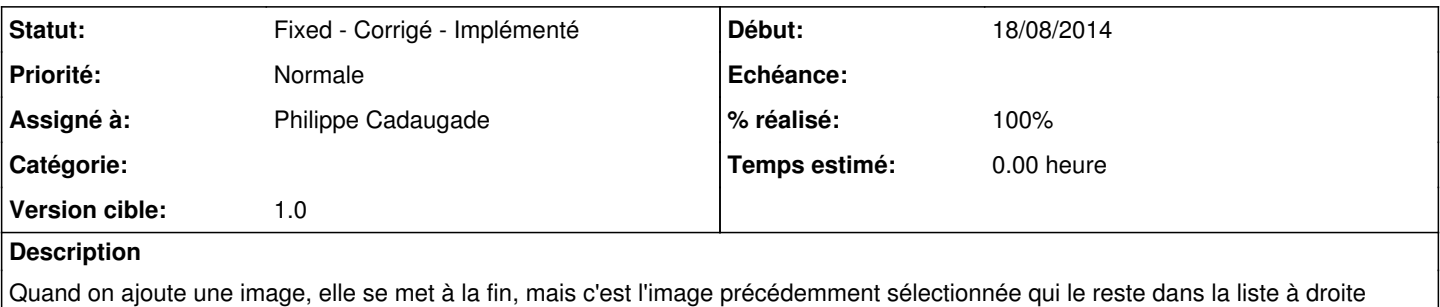

## **Révisions associées**

## **Révision 85fdbffc - 18/08/2014 12:34 - Philippe Cadaugade**

Sélection de l'image ajoutée lors de l'ajout d'image - correction bug #3842

## **Historique**

## **#1 - 18/08/2014 14:33 - Philippe Cadaugade**

*- Statut changé de New - Nouveau à Fixed - Corrigé - Implémenté*

*- % réalisé changé de 0 à 100*

Je me suis demandé si ça valait le coup d'insérer l'image importée juste après l'image sélectionnée (s'il y en a une), mais je me suis dit "bof ...". La fonctionnalité s'appelle bien "Ajouter" et pas "Insérer", donc on les ajoute à la fin, puisque de toutes les façons on peut changer l'ordre après. Et puis il n'y a jamais eu de demande dans ce sens

## **#2 - 18/08/2014 14:34 - Philippe Cadaugade**

Comme dirait Icham : fixed revno 608 ;)